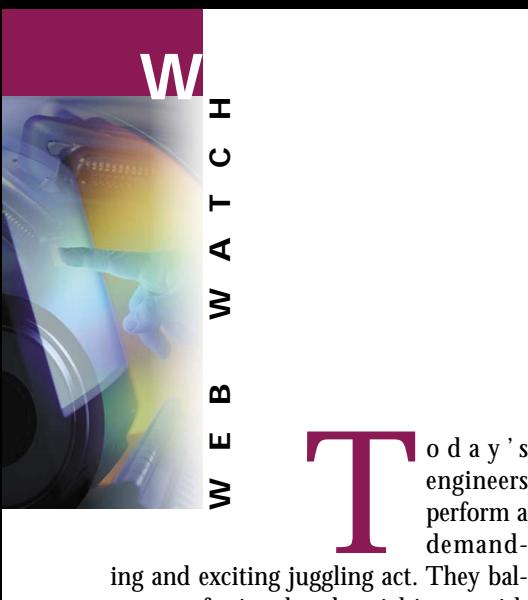

# **Environment on the web**

ance professional and social issues with industry and government concerns when it comes to the environment. The good news is there's a wealth of online information available to aid in the process. The Internet provides overviews, quick facts, the latest developments, industry opportunities, and in-depth analysis of environmental topics. Here's a look at what's out there:

engineers perform a demand-

# **Internet Guide to Engineering, Mathematics and Computing http://www.eevl.ac.uk Click "Engineering"**

The EEVL metasite is a great place to find quality websites on almost any engineering topic, including environmental. Many listed resources are annotated, which makes selection a snap. As well, key sites are usually identified. Click on "Engineering," then "Environmental engineering," and browse by subheadings. Alternatively, try a keyword search, such as "water quality," to produce a list of annotated sites on your topic.

# **International Institute for Sustainable Development http://www.iisd.org**

By using Internet communications, the International Institute for Sustainable Development participates in policy research, information exchange at an international level, analysis and action recommendations for sustainable living. The home page lets you select your particular area of interest under the "IISD Knowledge" section, or choose "SD Gateway" from the right menu for integrated information from network partners.

### **United Nations Industrial Development Organization (UNIDO) Climate Change/ Kyoto Protocol Activities http://www.unido.org/en/doc/3941**

Check this site for activities related to climate change/Kyoto Protocol, undertaken by the United Nations. Links to key related UNIDO web pages are available in the coloured box on the right, as well as on the left at "Related...Documents." For a broader view of UNIDO activities and offerings, click "Home" on the top right, then do a keyword search in the orange search box provided at bottom right. Typing in "climate change," for example, leads to some 1000 news stories, documents, and web links.

#### **10 Water Environment Federation http://www.wef.org**

Water quality is one of today's hot topics, and the WEF, a not-for-profit international organization, has been working in the field for 75 years. Its focus is technical and educational. On the left bar,

check out "Water Quality News & Resources" for technical discussion groups, weekly news stories worldwide and much more. For something different, test your knowledge by clicking on the "Professional Development" link in the "Online Quizzes," from the left bar.

# **Industry Canada–Strategis http://strategis.ic.gc.ca**

For a look at the Canadian government's industry perspective, click "Business & the Environment" at the bottom left of your screen. Alternatively, type "Environmental affairs" in the search box and follow links to information on promotion, growth and development of the environmental industry in Canada. Another useful search is "Canadian environmental solutions," leading you to environmental problems and profiles of the environmental firms that provide solutions.

*Cristina Sewerin Engineering & Computer Science Library University of Toronto*

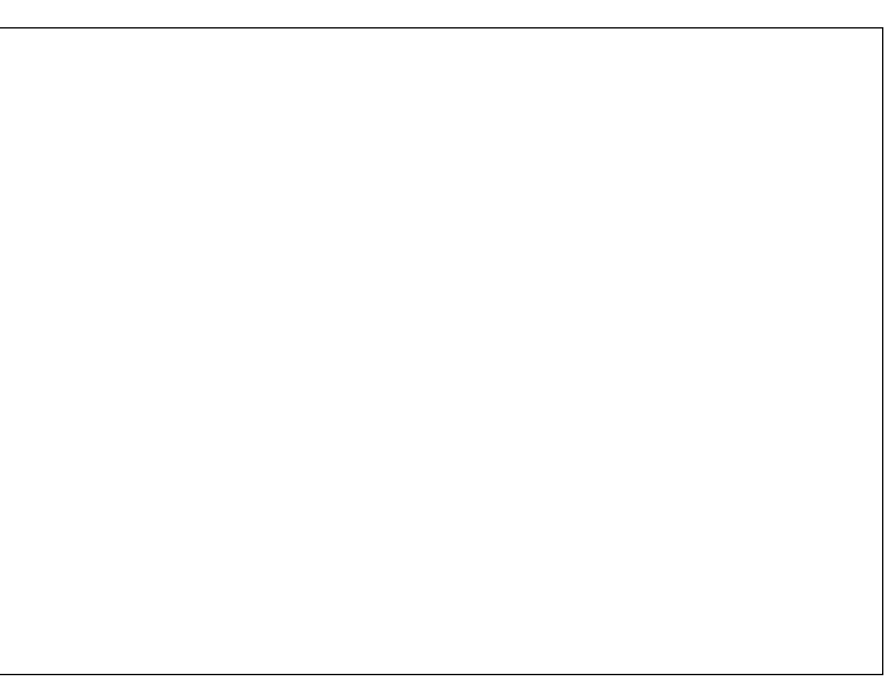